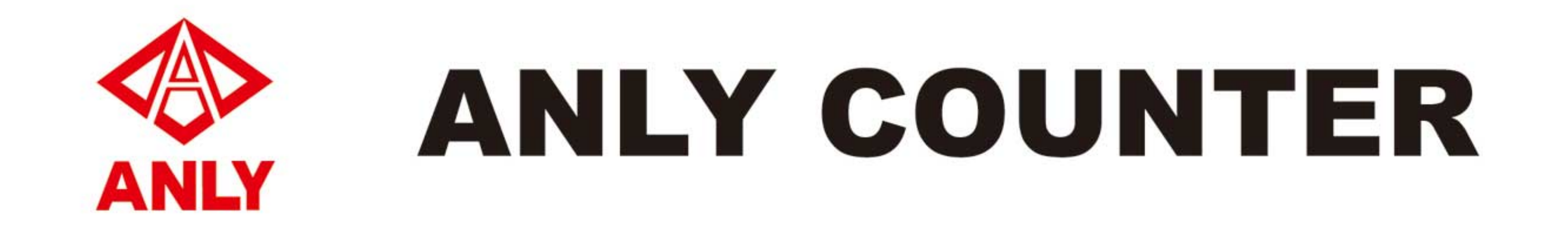

# H5DA 多功能數位式計數器/計時器

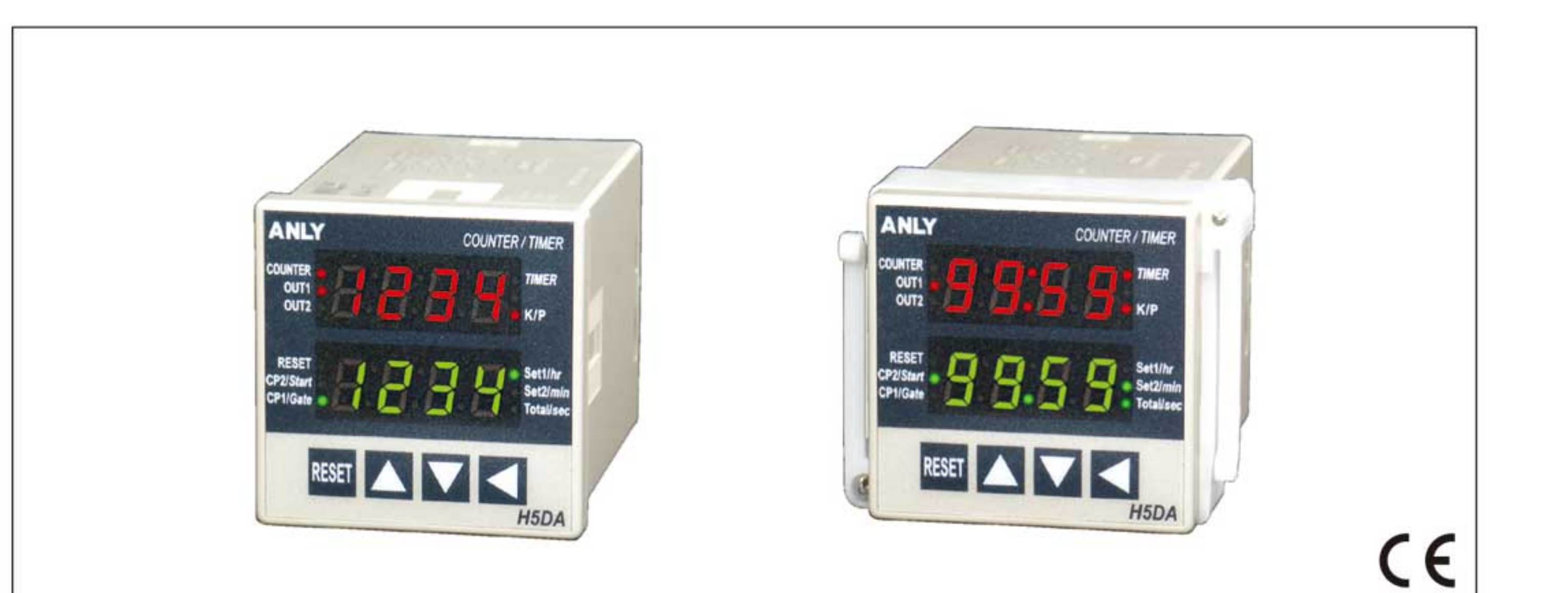

### 功能特性:

- 同時具有計數器及計時器的功能。(兩者 擇一使用)。
- 各個功能參數可於面板上的循環式選單 中設定。
- 可外接使用近接開關或光電開關輸入。
- 具有高速響應特性,計數速度可達每秒 10,000次。
- 允許計數(計時)中改變設定值。
- 具有4個階層的按鍵鎖定功能。
- 可選擇其動作方式為上數(加數), 下數 (減數)或上下數(加減數)。
- 具有斷電記憶,其記憶爲永久性。
- ●具有 CE 認證。

型式分類:

規格:

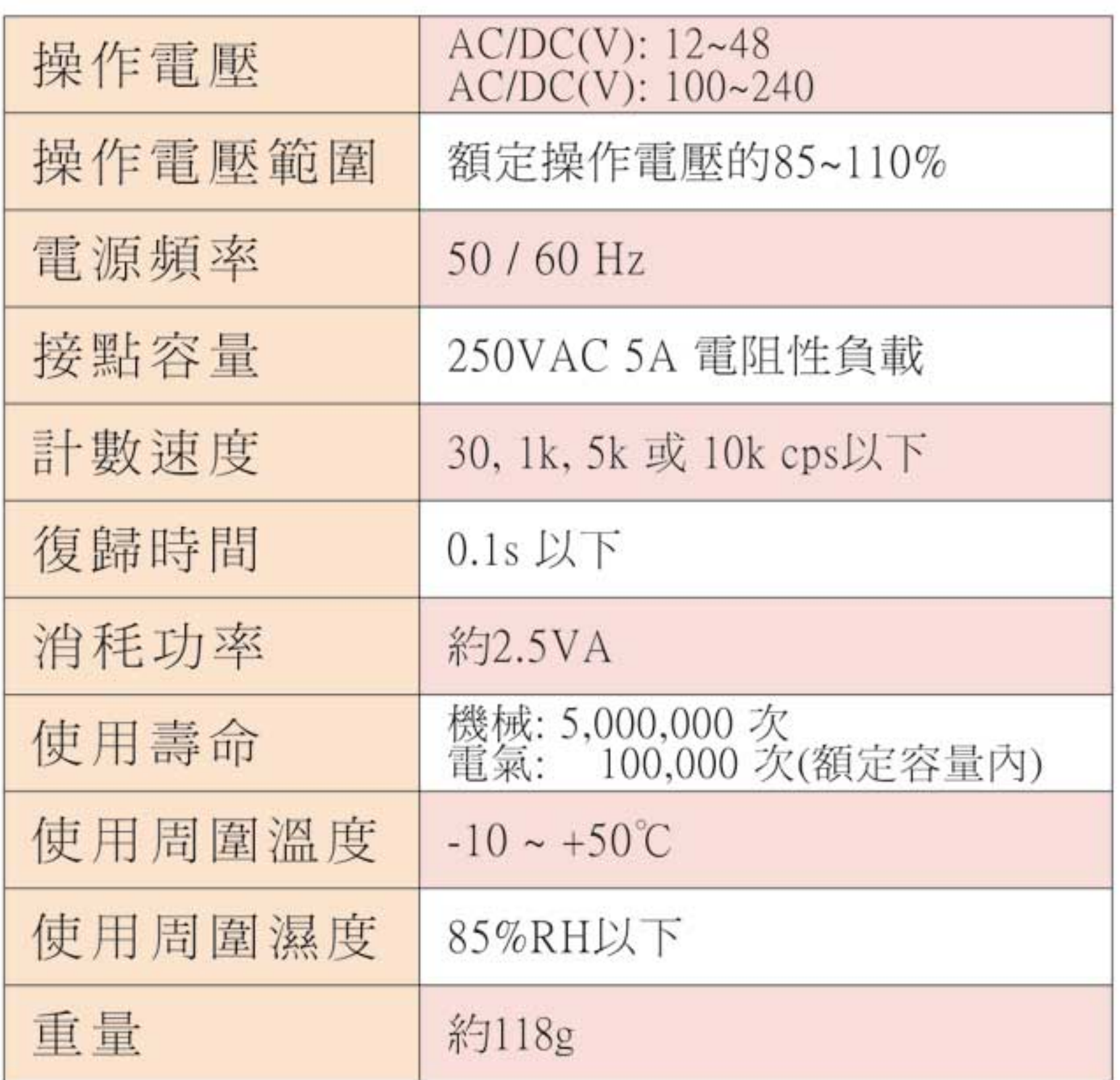

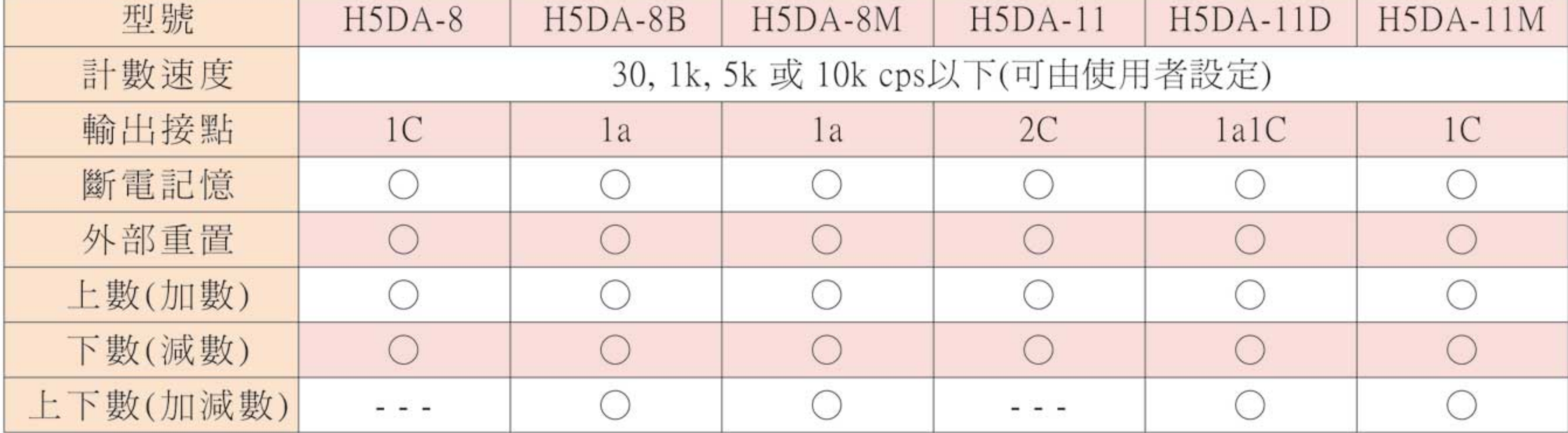

**B07** 產品資訊若有變更時,將不另行通知。

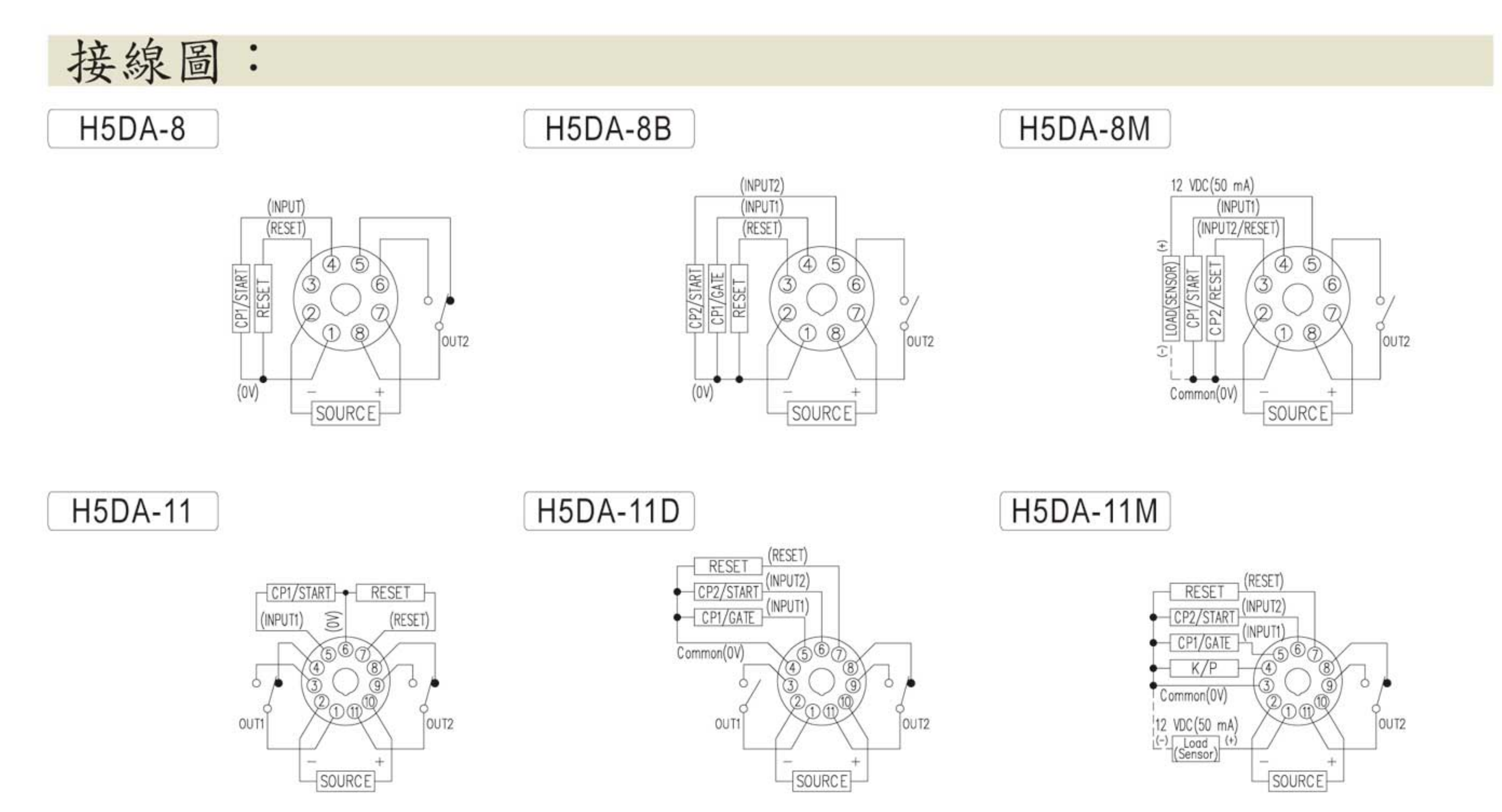

註:H5DA-8□若配合近接開關或光電開關時,請將(+)外接12VDC,(-)接至1腳,(OUT)接至4腳。(OUT2)接至5腳(只限H5DA-8B)。<br>如為H5DA-8M,請將(+)接至5腳,(-)接至1腳,(OUT)接至4腳。(OUT2)接至3腳。 H5DA-11若配合近接開關或光電開關時,請將(+)外接12VDC,(-)接至6腳,(OUT)接至5腳。 H5DA-11D若配合近接開關或光電開關時,請將(+)外接12VDC,(-)接至4腳,(OUT)接至5腳。(OUT2)接至6腳。 H5DA-11M若配合近接開關或光電開關時,請將(+)接至1腳,(-)接至3腳,(OUT)接至5腳。(OUT2)接至6腳。

### 時序圖: (計數器)

### 輸入模式與計數值的關係:

說明:1.圖表中A表示最小信號寬度,B表示1/2最小信號寬度。輸入的信號必須大於最小信號寬度以上,在最小信號寬度以下會有±1之 誤差產生。

2. 圖表中 "H" 及 "L" 之涵意如右表所示:

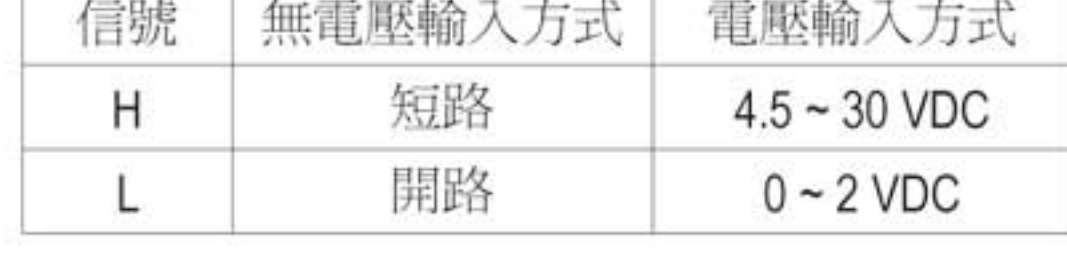

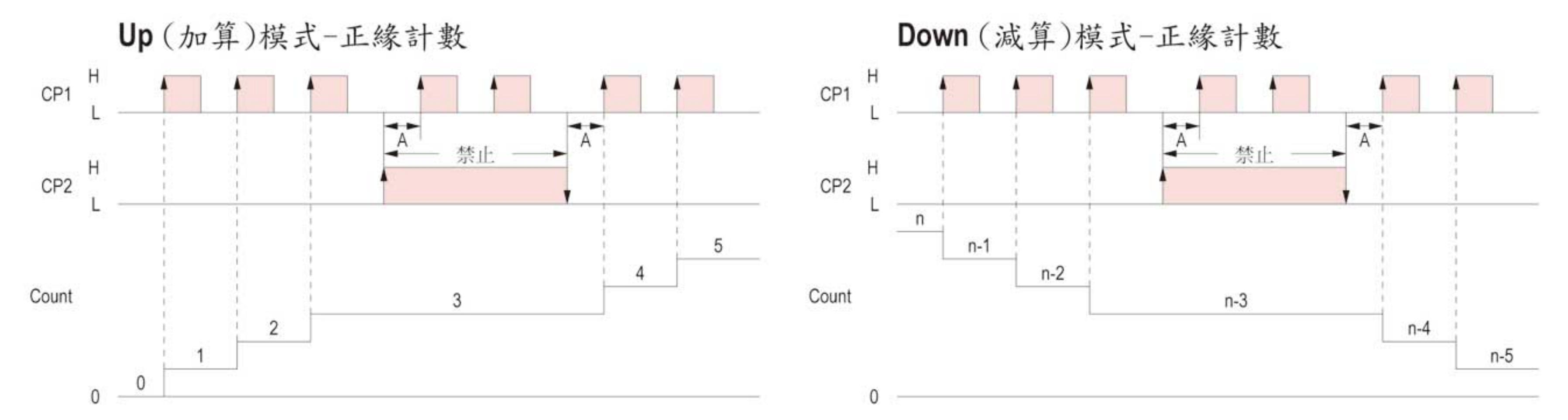

Up (加算)模式-負緣計數

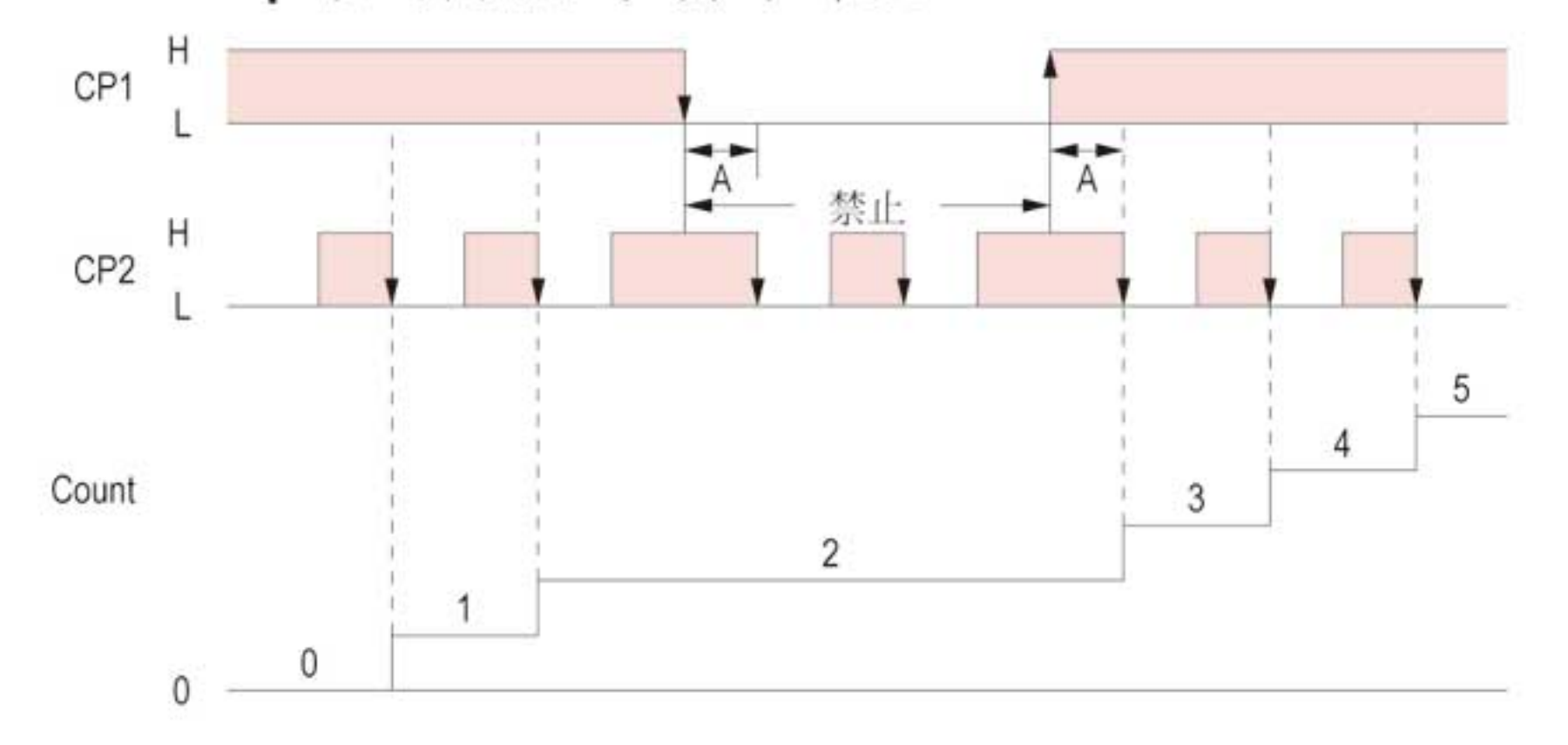

Down (減算)模式-負緣計數

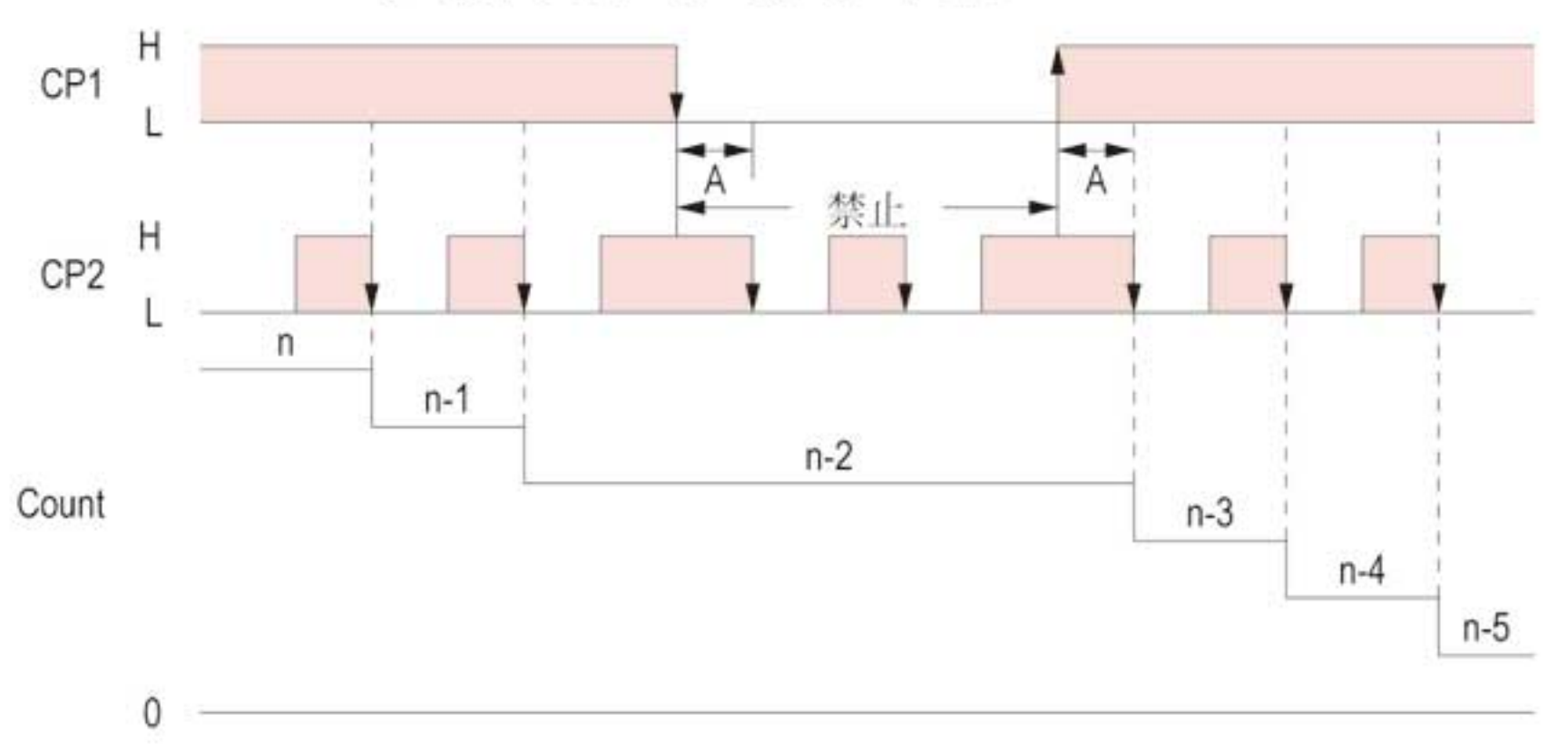

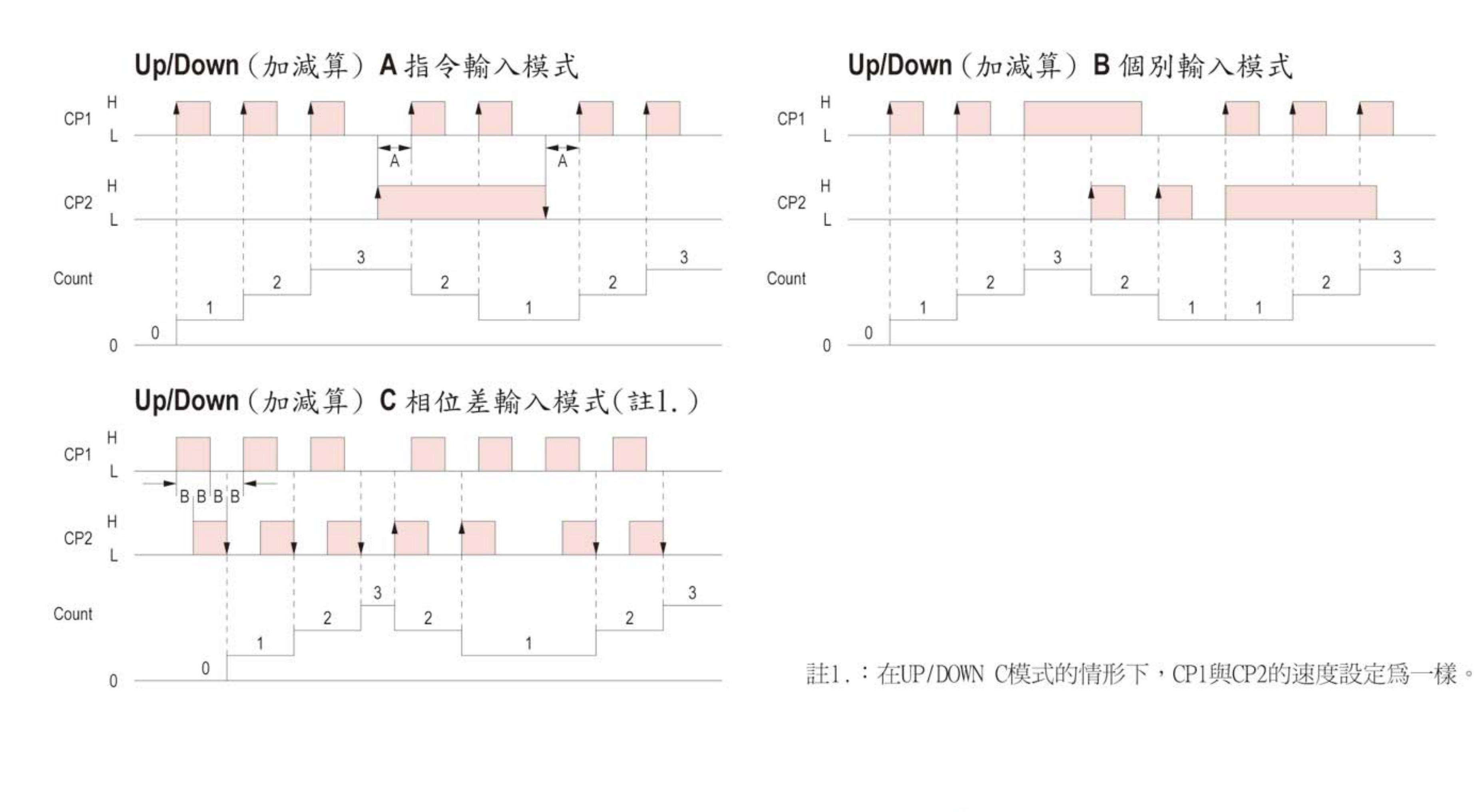

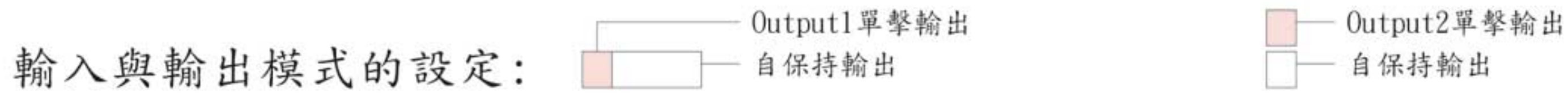

#### N 輸出模式: 輸出和顯示值會一直保持到Reset信號輸入。

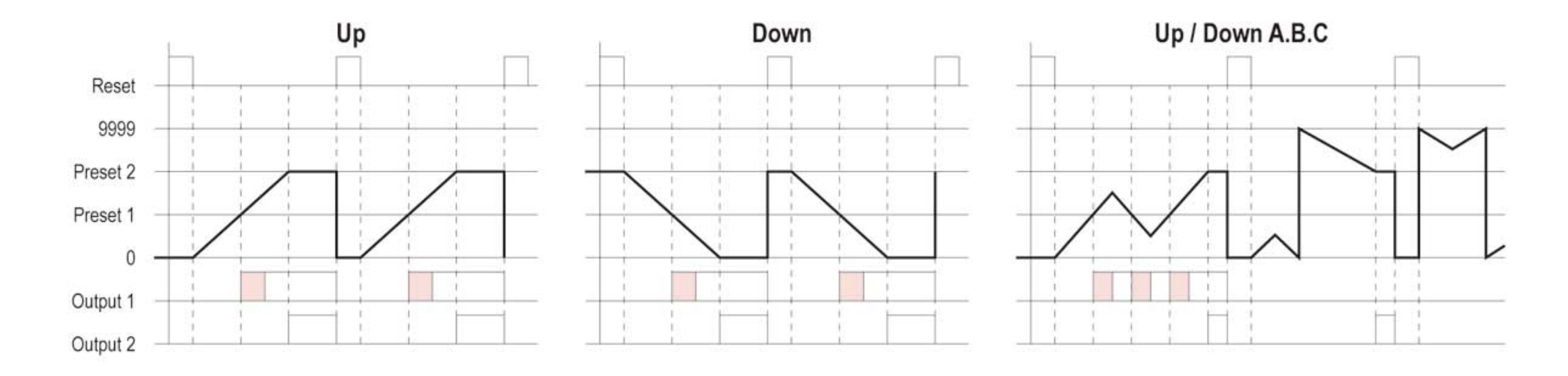

**F** 輸出模式: 顯示值會持續計數,而輸出會保持到Reset信號輸入。

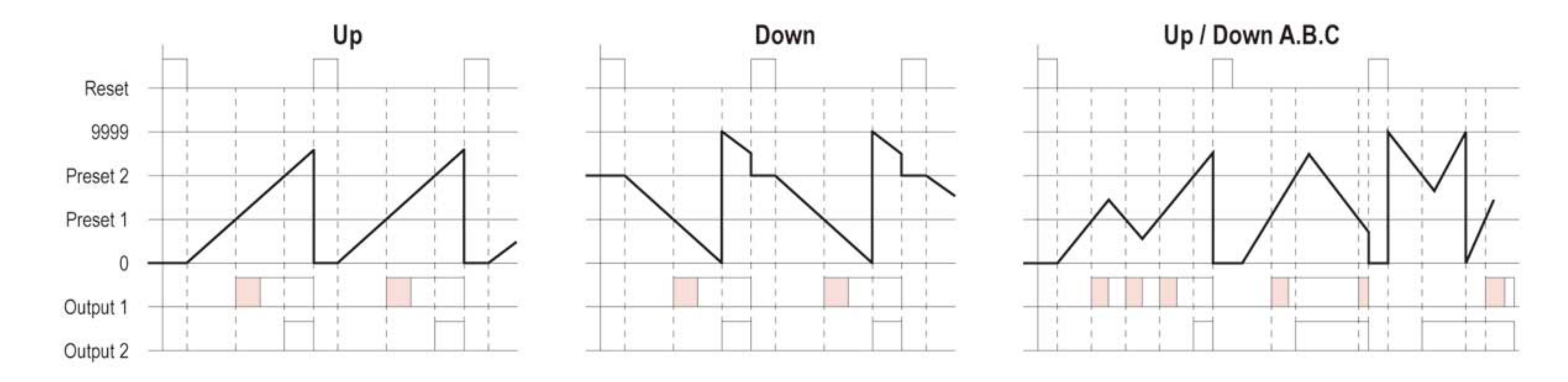

C 輸出模式: 顯示值和計數向上同時回到Reset起始狀態。不顯示計數向上之值。輸出動作為重覆單擊輸出。Outputl 自保持輸出,在Output2單一輸出時間後停止。Output1之單一輸出時間與Output2是各自獨立的。

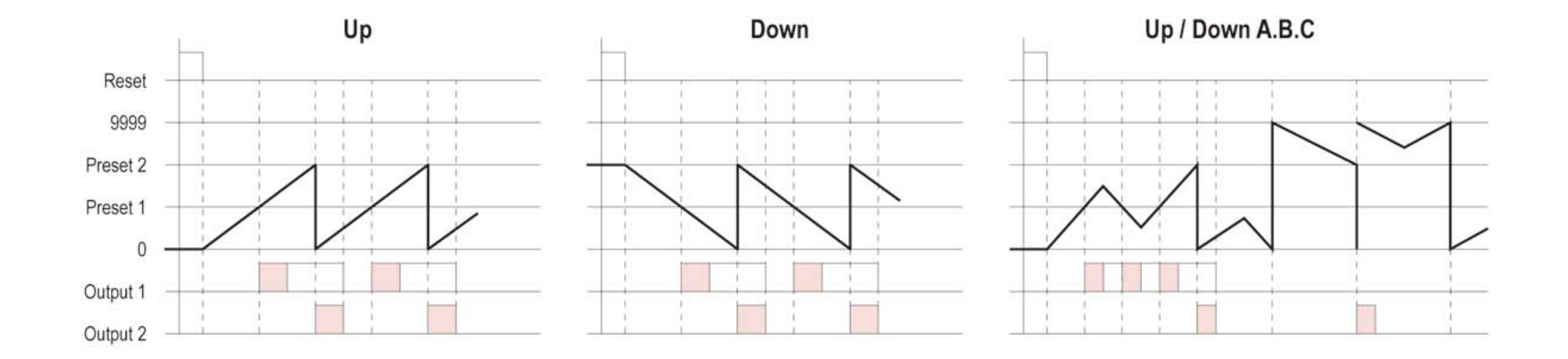

R 輸出模式: 顯示值在單一輸出時間後回到Reset起始狀態。輸出動作為重覆單擊輸出。Output1自保持輸出, 在Output2單一輸出時間後停止。Output1之單一輸出時間與Output2是各自獨立的。

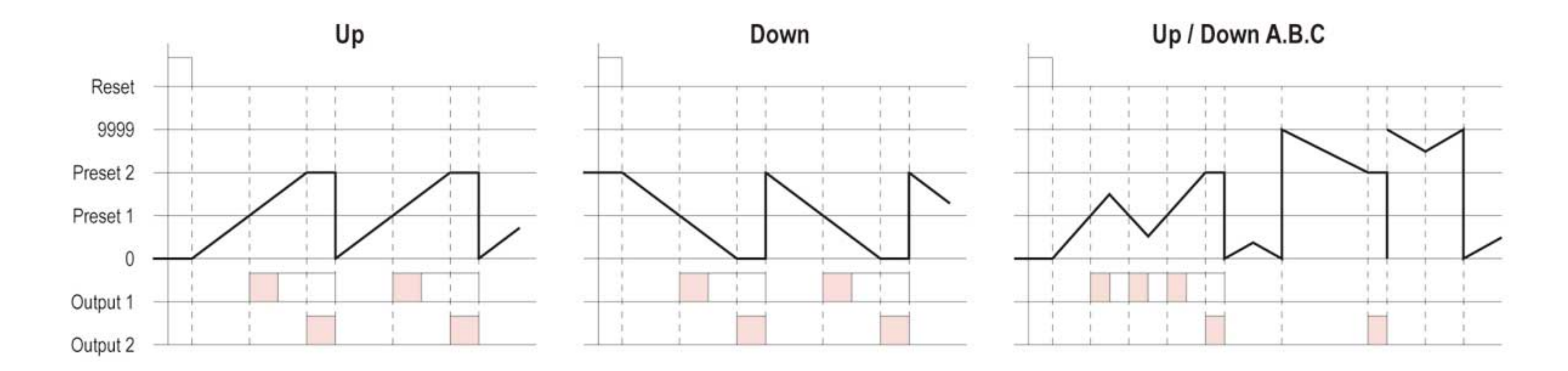

K 輸出模式: 顯示值持續計數。Output1自保持輸出,在Output2單擊輸出時間後停止。Output1之單擊輸出時間與 Output2是各自獨立的。

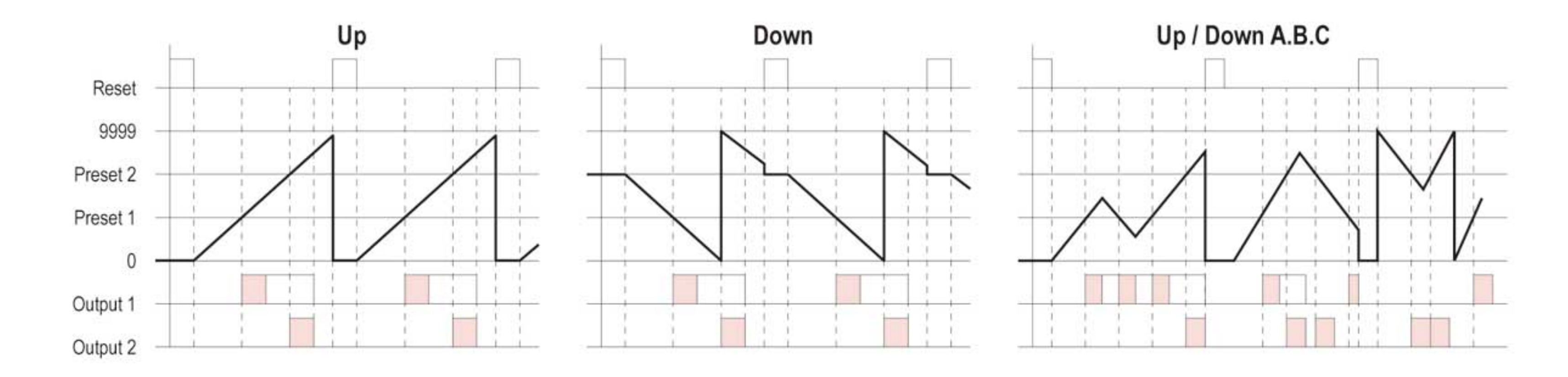

P 輸出模式: 顯示值在單擊輸出時間內不會改變,但計數完成同時回到Reset起始狀態。輸出動作為重覆單擊輸出。 Outputl自保持輸出,在Output2單擊輸出時間後停止。Outputl之單擊輸出時間與Output2是各自獨立的。

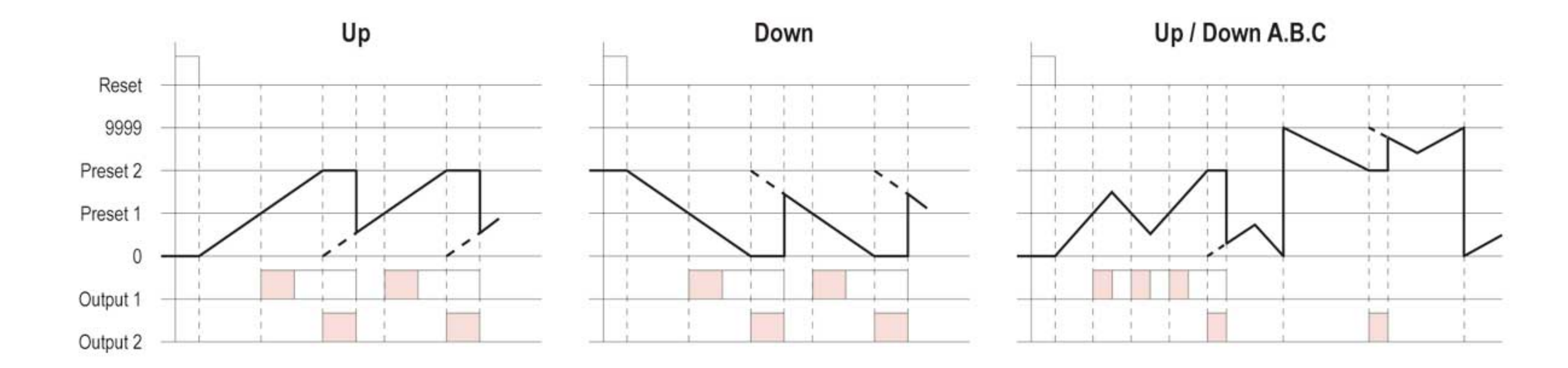

Q 輸出模式: 顯示值會持續計數,而單擊輸出時間後回到Reset起始狀態。輸出動作為重覆單擊輸出。Output1 自保持輸出,在Output2單擊輸出時間後停止。Output1之單擊輸出時間與Output2是各自獨立的。

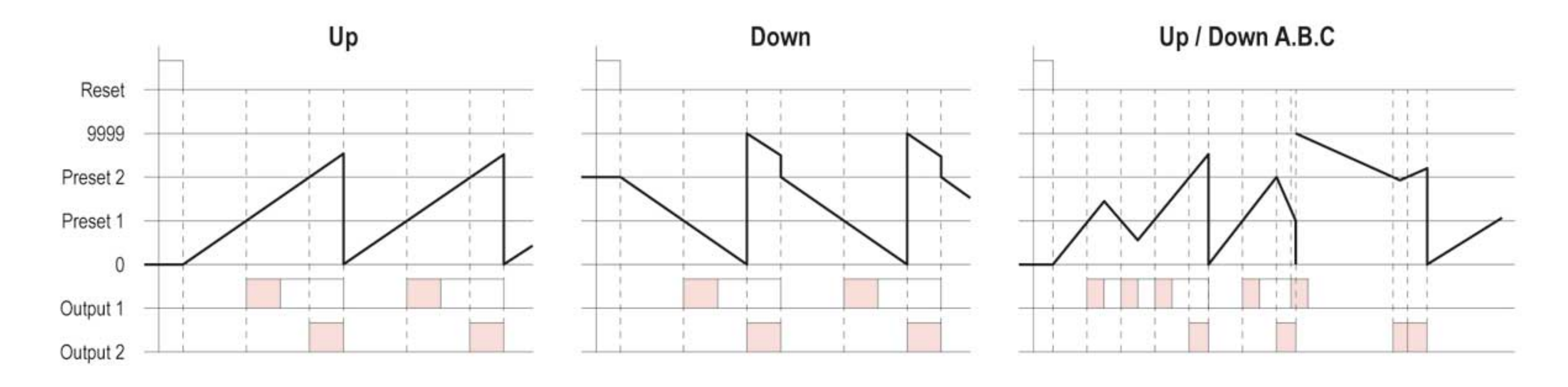

A 輸出模式: 顯示值與Output1自保持輸出一直保持到Reset輸入。Output1與Output2是各自獨立的。

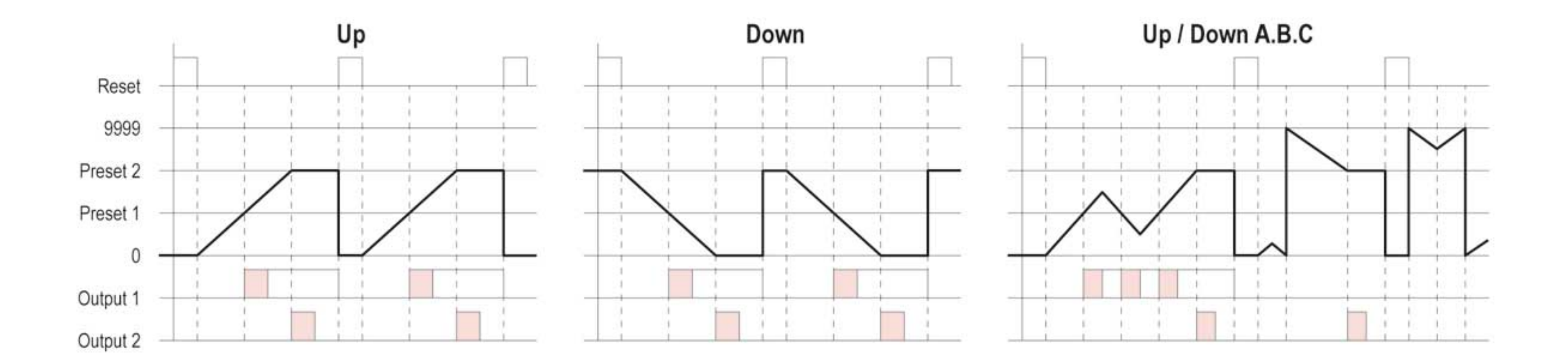

# 時間範圍: (計時器)

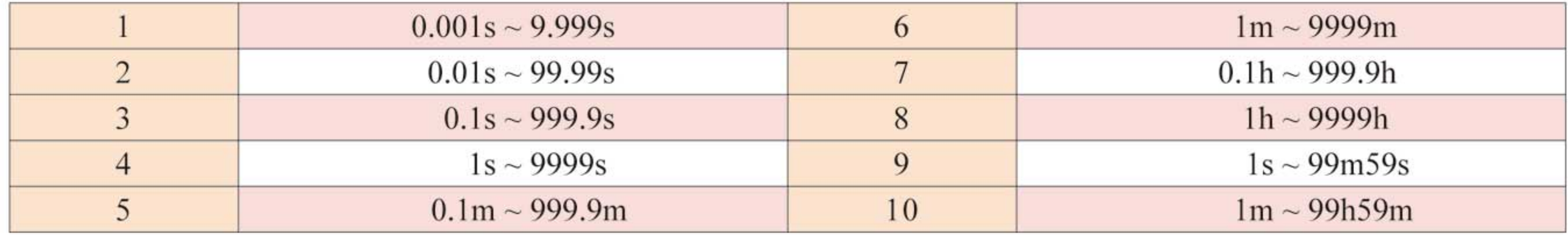

時序圖: (計時器)

A輸出模式:信號 ON 延遲1(電源復歸動作)

A-1輸出模式:信號 ON 延遲 2 (電源復歸動作)

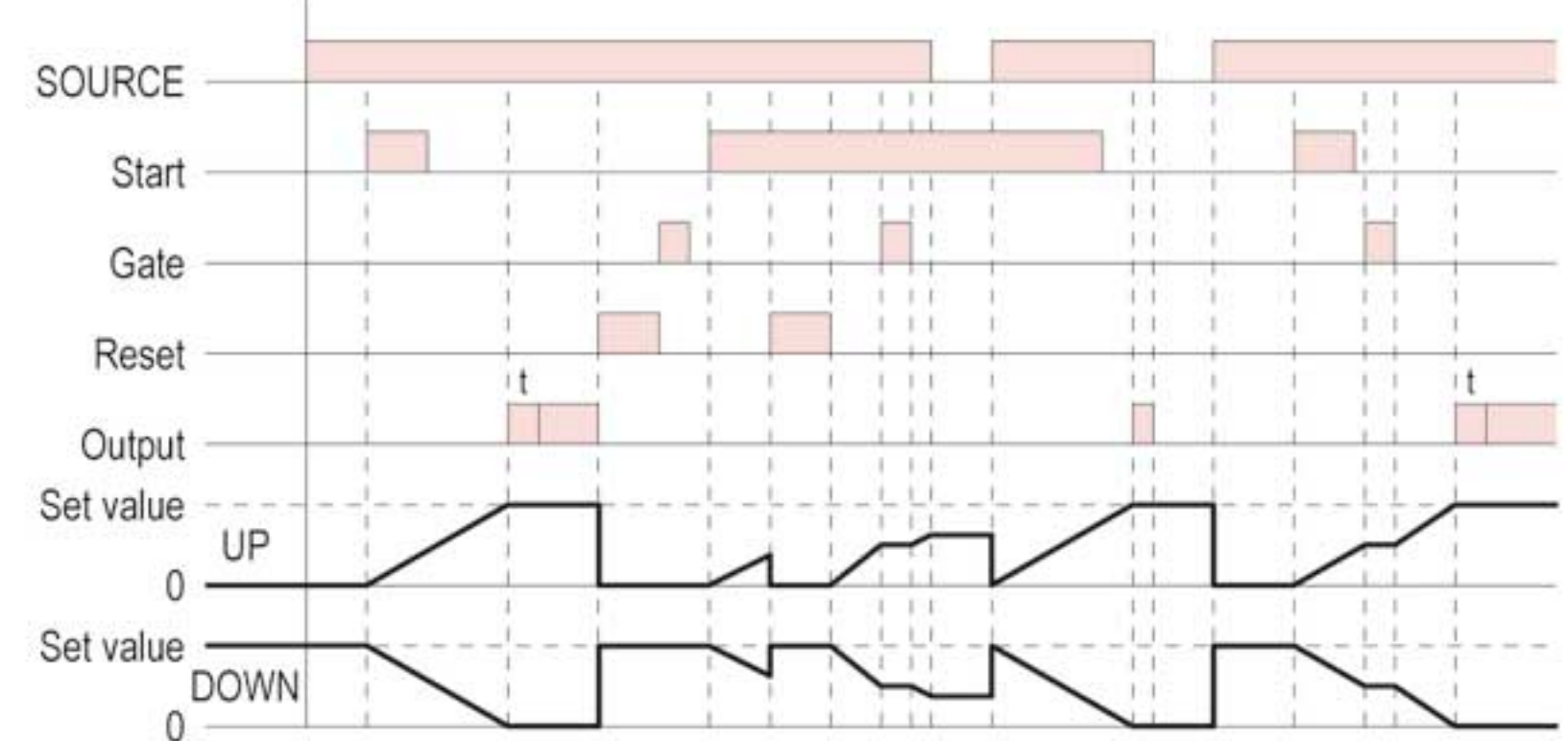

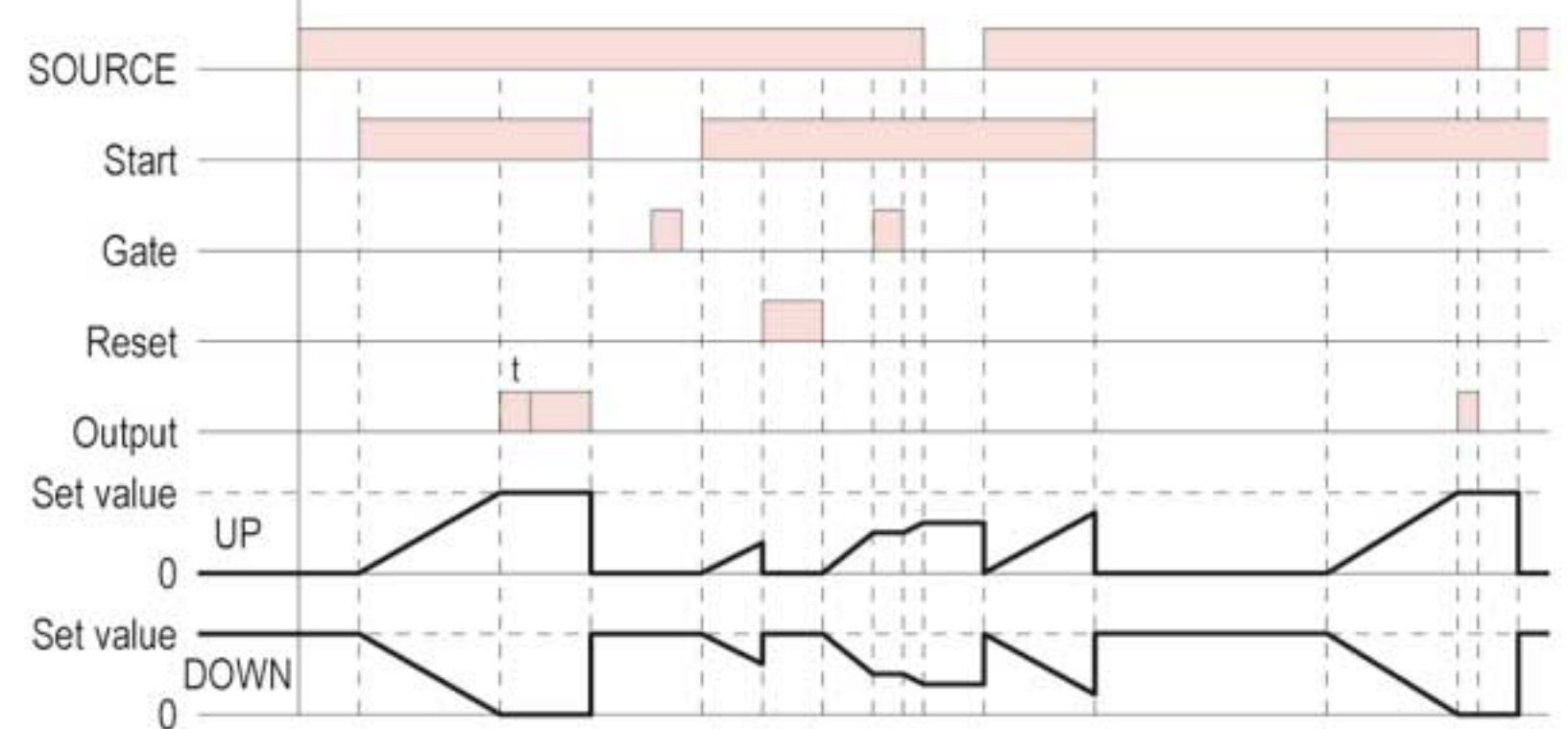

A-3輸出模式: 電源 ON 延遲 2 (電源保持動作)

A-2輸出模式: 電源 ON 延遲1(電源復歸動作)

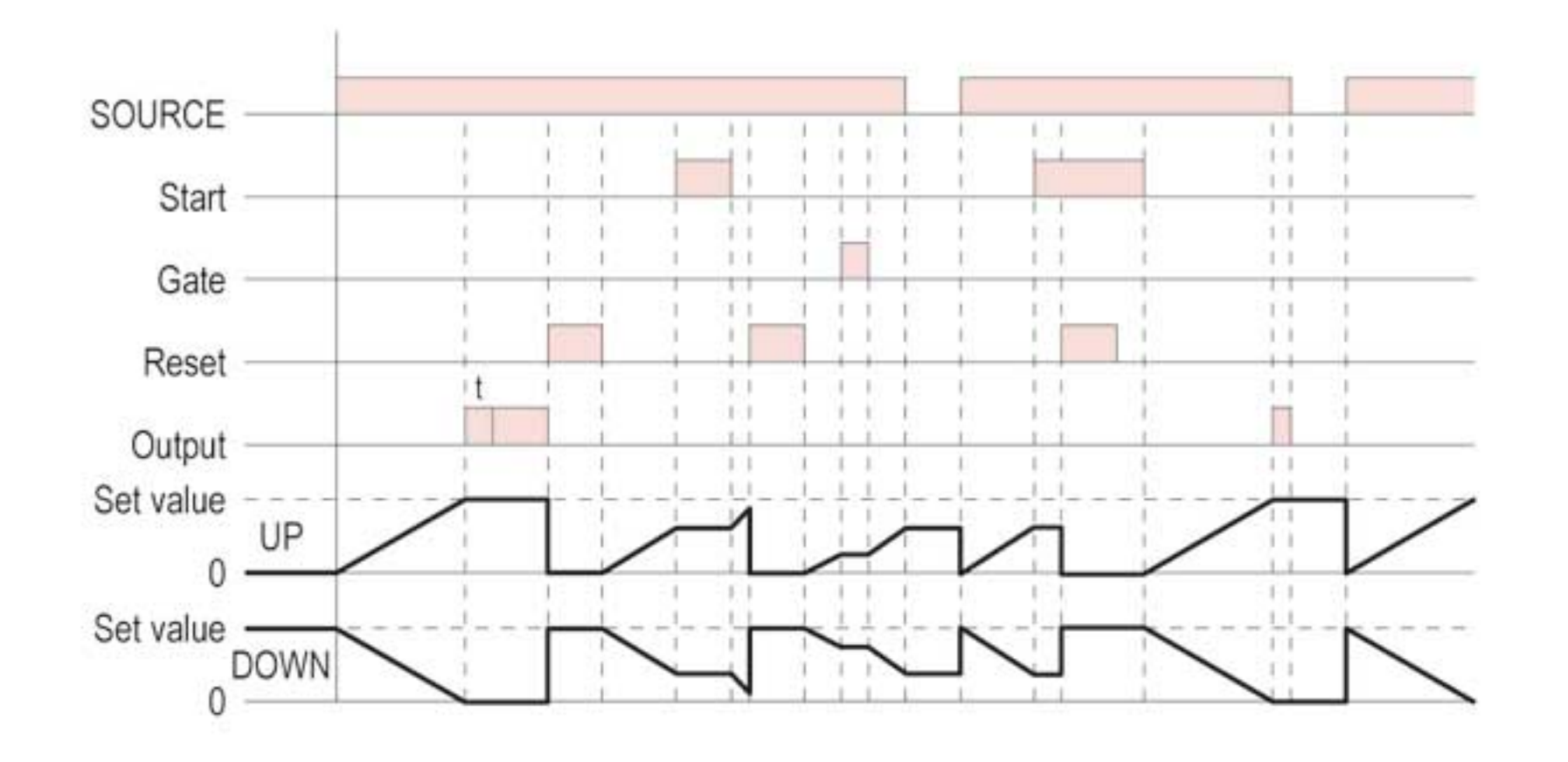

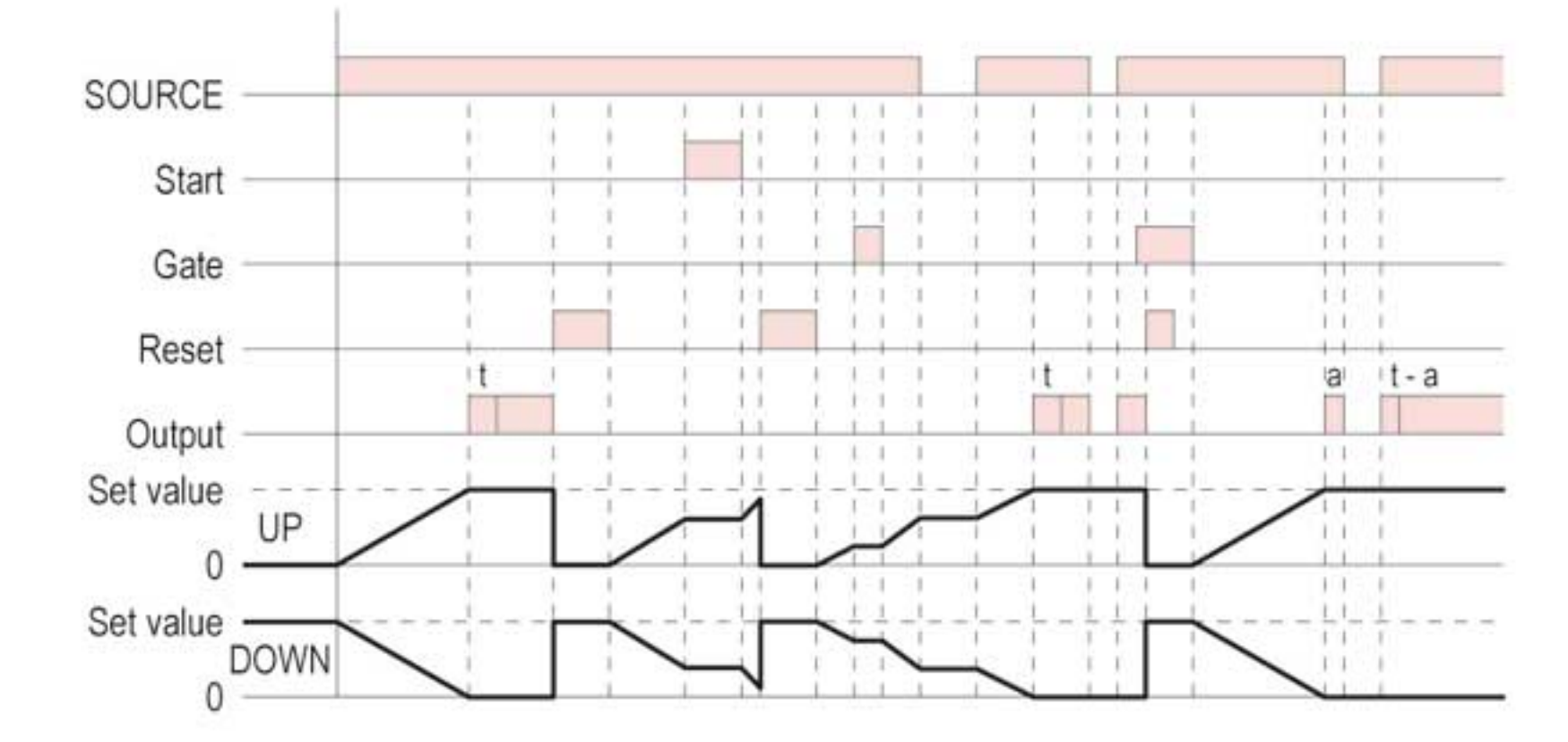

B輸出模式: 閃爍 1 (電源復歸動作)

B-1輸出模式: 閃爍 2 (電源保持動作)

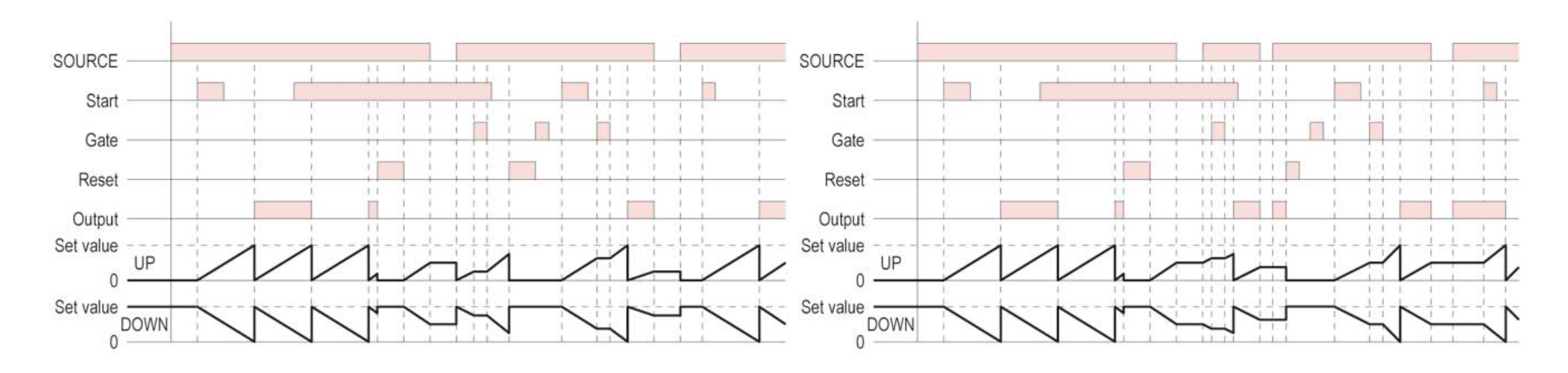

B-2輸出模式: 閃爍 ON start (電源復歸動作)

C輸出模式:信號 ON/OFF 延遲(電源復歸動作)

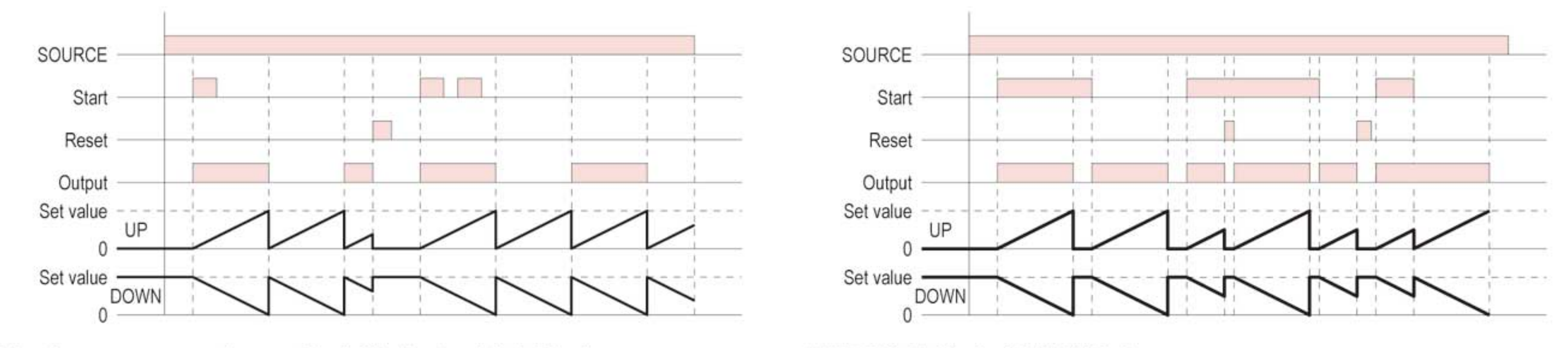

註. 在A, A-1, A-2 和 A-3輸出模式下,控制輸出(Control output)可選擇持續輸出或單擊輸出。

D輸出模式:信號 OFF 延遲 (電源復歸動作)

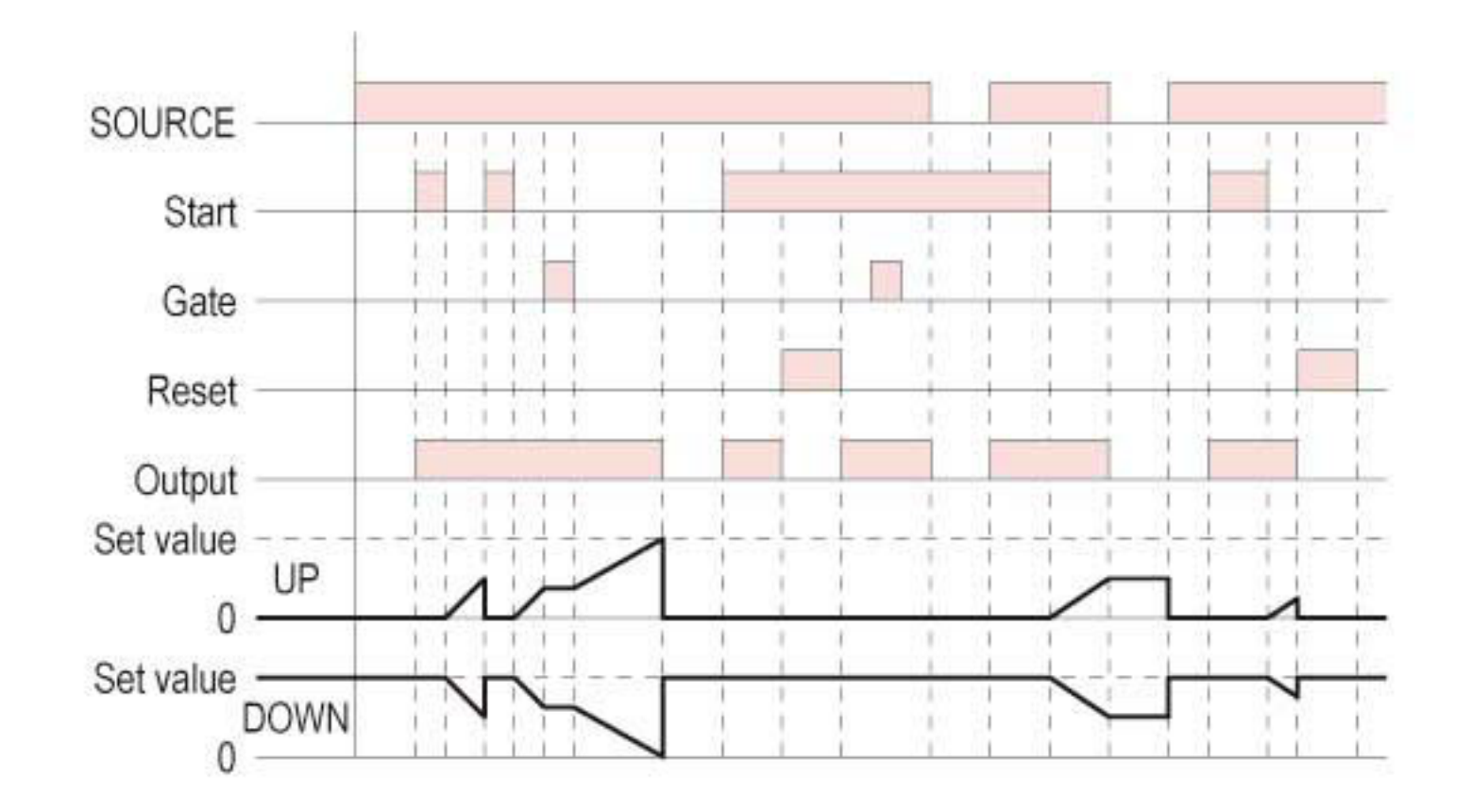

E輸出模式:區間(電源復歸動作)

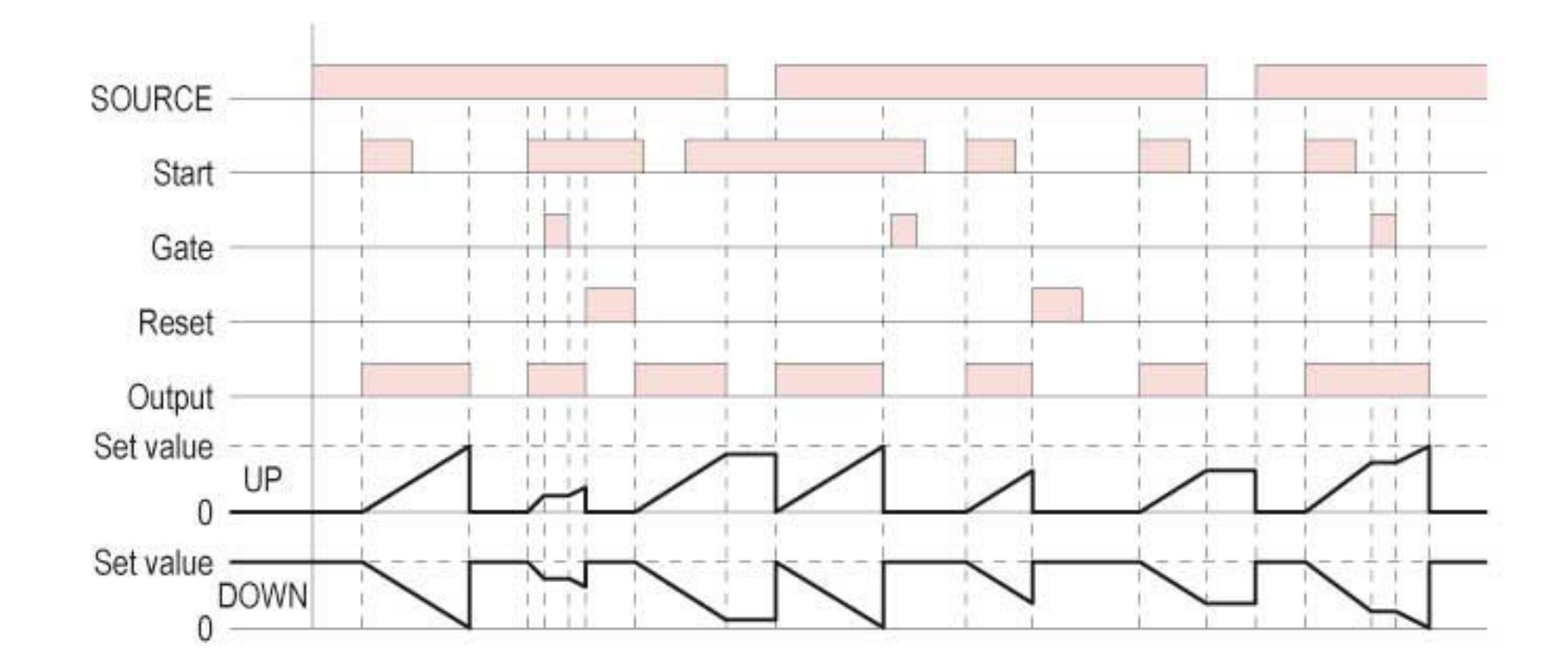

### F輸出模式:積算(電源保持動作)

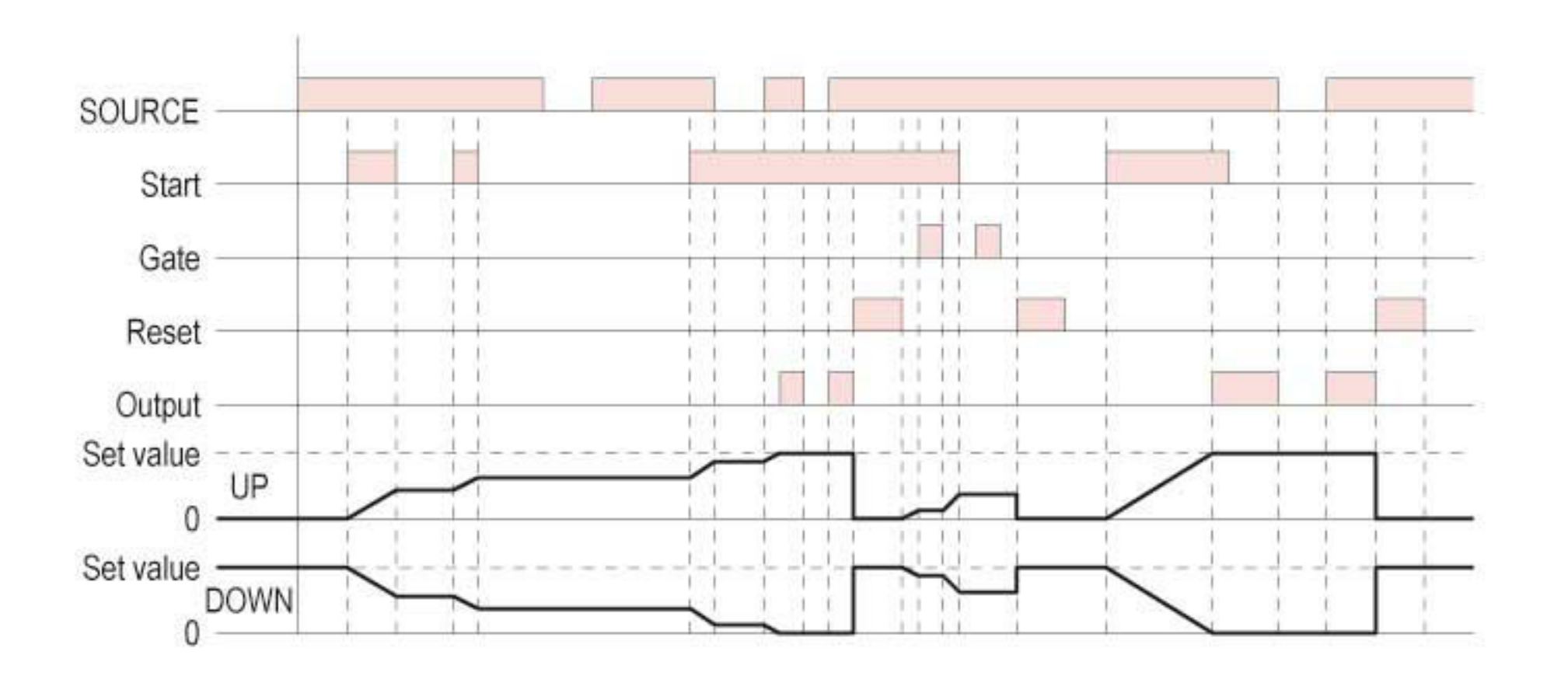

# 外形尺寸: (mm)

N型(露出型): 使用 P2CF-08或PF085A或PF113A座(H5DA-11/11D/11M適用)

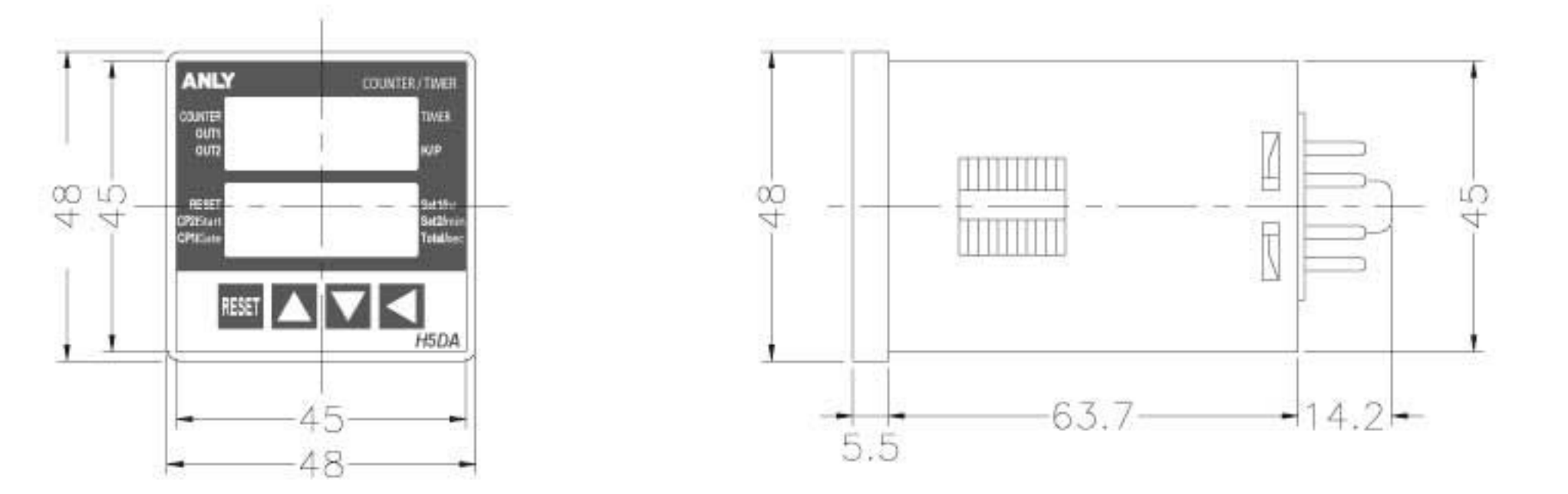

Y型(埋入型): 使用Y50框架及US-08或P3G-08或P3G-11座(H5DA-11/11D/11M適用)

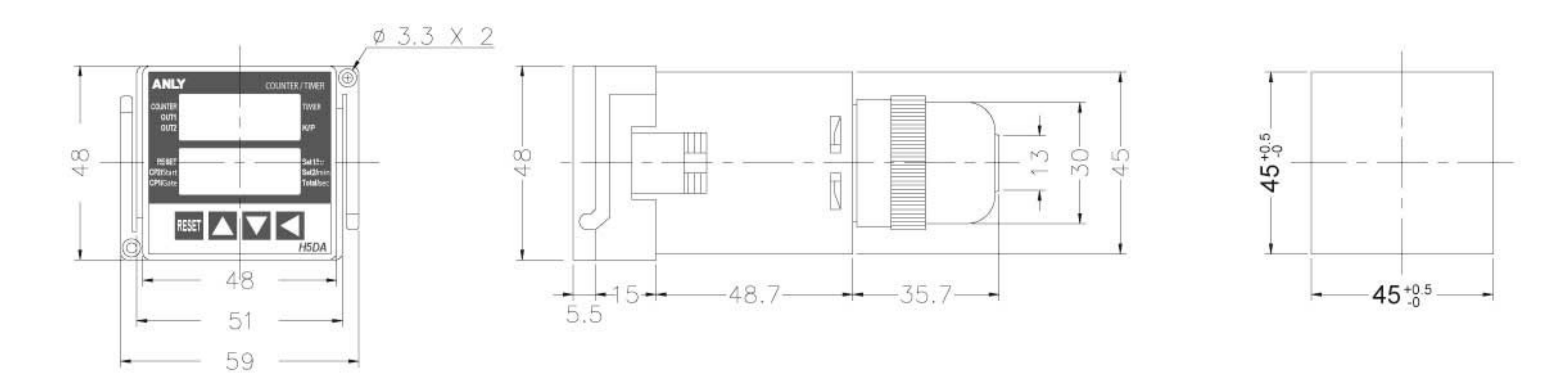

### 安良電氣有限公司

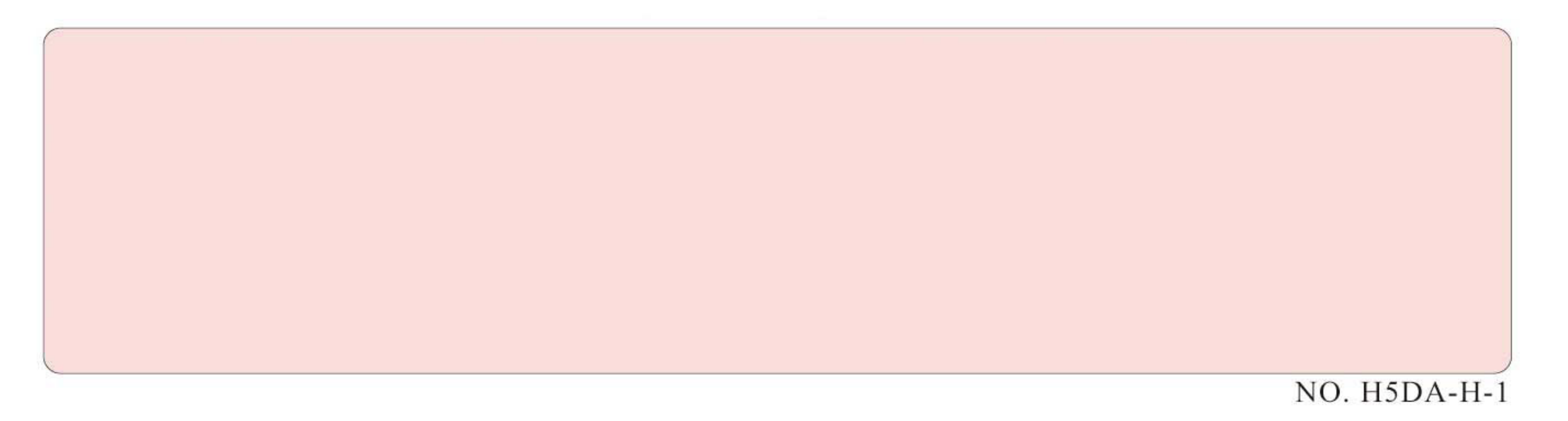